# Cheatography

# XSLT 2.0 Cheat Sheet by Jin Lei (Univer) via cheatography.com/2588/cs/673/

### **About**

XSL stands for EXtensible Stylesheet Language, and is a style sheet language for XML documents.

XSLT stands for XSL Transformations. In this tutorial you will learn how to use XSLT to transform XML documents into other formats, like XHTML.

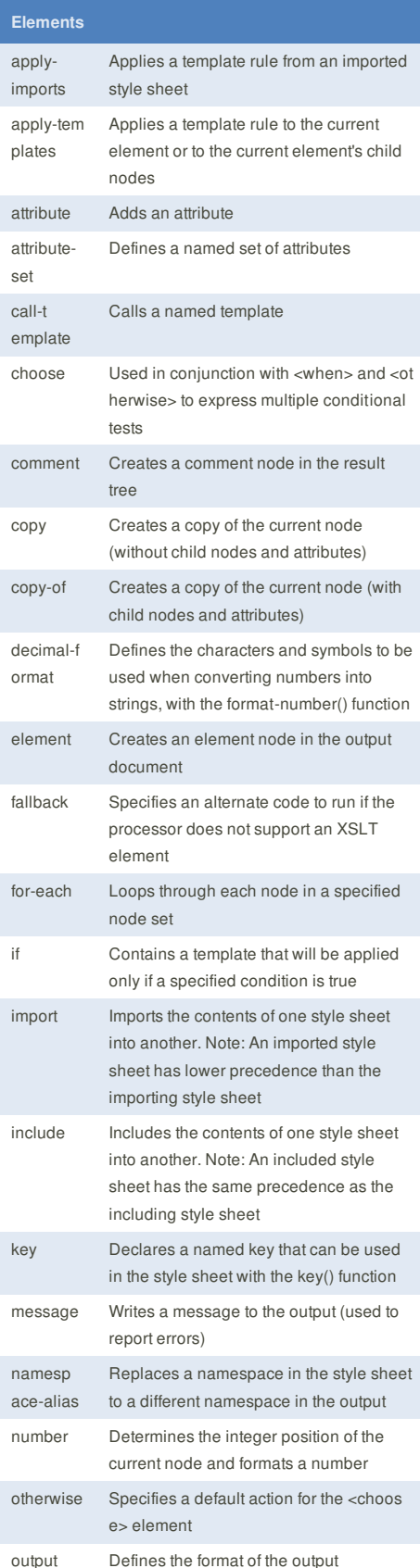

## **Selectors** nodename

//

.

..

- Selects all nodes with the name "nodename"
- / L Selects from the root node
- Selects nodes in the whole document
- Selects the current node
- Selects the parent of the current node
- @ Selects attributes
- \* Matches any element node
- $\omega^*$
- Matches any attribute node
- //node[1]
- Selects the first element that is the child of the element.
- //node[@class and @id] select the node with both "class" and "id" //node[count(child)=2]
- select the node with two "child" elements
- //node[contains(@title,"text")] select the node with "text" in the title attribute
- //node[child/child1] select the node with "child/child1" child nodes
- //node[position() mode 2 ==0] select the odd children elements
- //node/text()[2] return the second text element of node
- //node[not(@class)] the node without "class" attribute

### **Accessor Functions**

- node-name(node)
- Returns the node-name of the argument node nilled(node) Returns a Boolean value indicating whether the
- argument node is nilled
- data(item.item,...) Takes a sequence of items and returns a sequence of atomic values
- base-uri() fn:base-uri(node) Returns the value of the base-uri property of the current or specified node
- document-uri(node)
- Returns the value of the document-uri property for the specified node

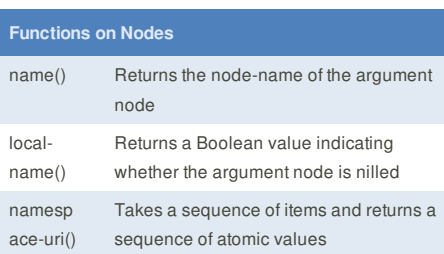

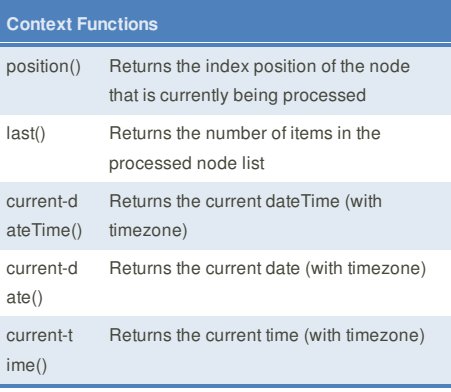

### **Functions on Strings**

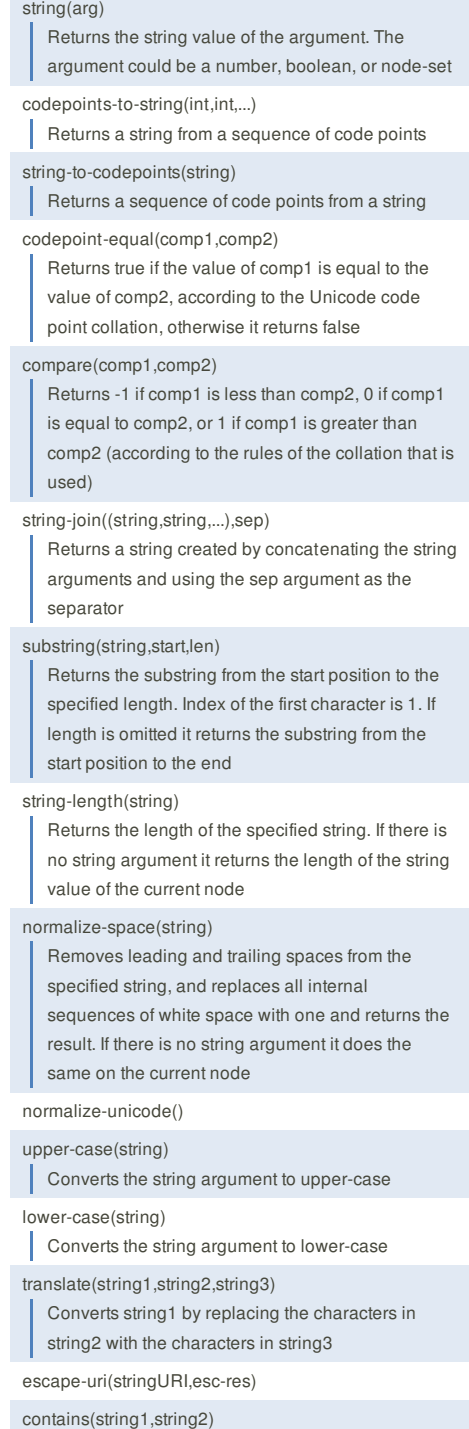

Returns true if string1 contains string2, otherwise it returns false

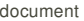

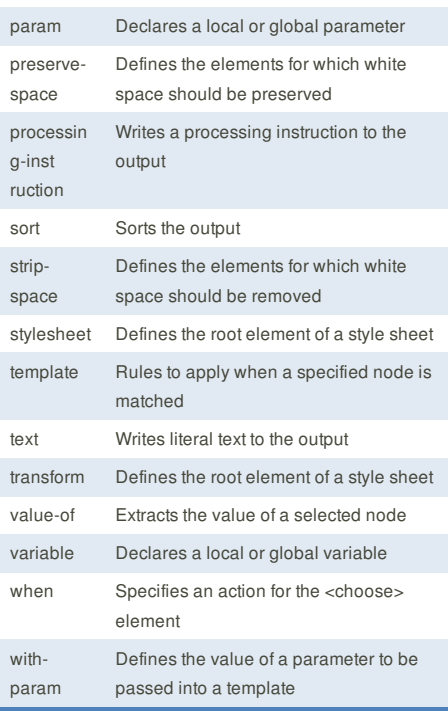

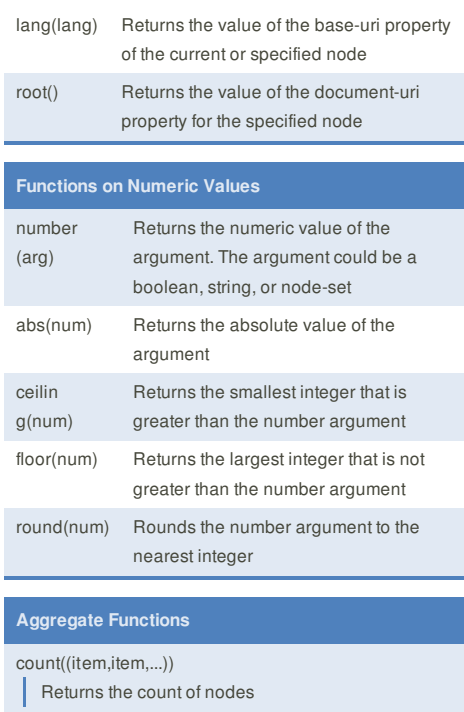

- avg((arg,arg,...))
- Returns the average of the argument values
- max((arg,arg,...))
- Returns the argument that is greater than the others
- min((arg,arg,...))

Returns the argument that is less than the others

### sum(arg,arg,...)

Returns the sum of the numeric value of each node in the specified node-set

This cheat sheet was published on 21st November, 2012 and was last updated on 21st November, 2012.

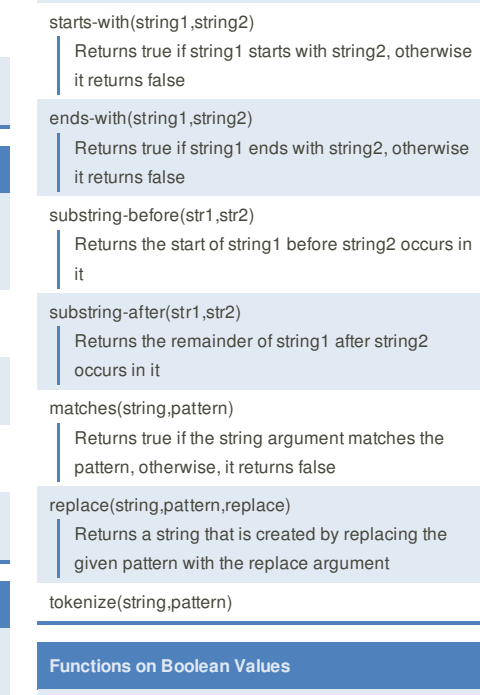

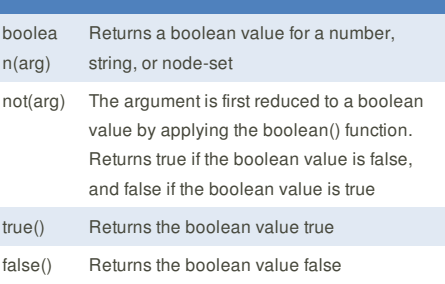

# **Sponsor**

**FeedbackFair**, increase your conversion rate today! Try it free!

http://www.FeedbackFair.com

### **Cheatographer**

**Jin Lei** (Univer) cheatography.com/univer/

jinlei.me